# *8-bit Inference with TensorRT*

**Szymon Migacz, NVIDIA** May 8, 2017

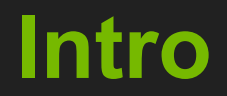

- Goal: Convert FP32 CNNs into INT8 without significant accuracy loss.
- Why: INT8 math has higher throughput, and lower memory requirements.
- Challenge: INT8 has significantly lower precision and dynamic range than FP32.
- Solution: Minimize loss of information when quantizing trained model weights to INT8 and during INT8 computation of activations.
- Result: Method was implemented in TensorRT. It does not require any additional fine tuning or retraining.

# **Outline**

- INT8 compute
- Quantization
- Calibration
- Workflow in TensorRT
- Results

# **INT8 Inference**

Challenge

● INT8 has significantly lower precision and dynamic range compared to FP32.

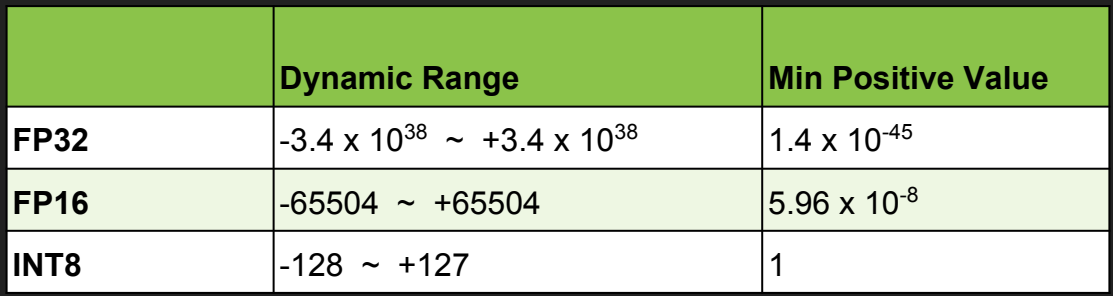

● Requires more than a simple type conversion from FP32 to INT8.

# **High-throughput INT8 math**

#### DP4A - INT8 dot product

- Requires sm  $61+$  (Pascal TitanX, GTX 1080, Tesla P4, P40 and others).
- Four-way byte dot product accumulated in 32-bit result.

```
Result += A[0] * B[0] +
            A[1] * B[1] +
            A[2] * B[2] +
           A[3] * B[3]
```
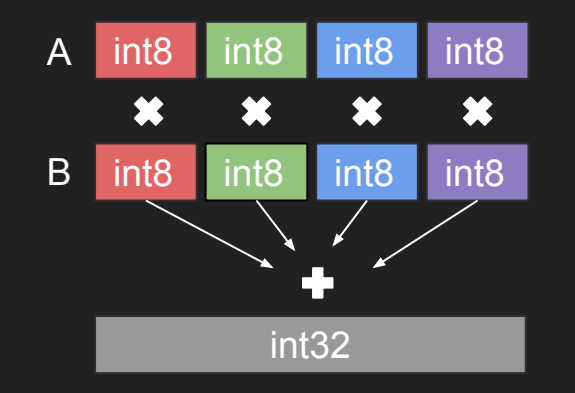

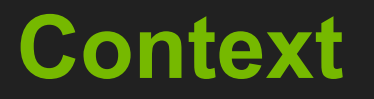

- Performance.
- No accuracy loss.
- Hence solution has to be "simple" and compute efficient.

## **Linear quantization**

**Representation:**

Tensor Values = FP32 scale factor \* int8 array + FP32 bias

#### **Do we really need bias?**

**Two matrices:**

 $A = scale A * QA + bias A$  $B = scale B * QB + bias B$ 

**Let's multiply those 2 matrices:**

$$
A * B = scale_A * scale_B * QA * QB + scale_A * QA * bias_B + scale_B * QB * bias_A + bias_A * bias_B +
$$

#### **Do we really need bias?**

**Two matrices:**

 $A = scale A * QA + bias A$  $B = scale B * QB + bias B$ 

**Let's multiply those 2 matrices:**

$$
A * B = scale_A * scale_B * QA * QB + scale_A * QA * bias_B * scale_B * QB * bias_A * bias_A * bias_A * bias_A * bias_B
$$

#### **Do we really need bias? No!**

**Two matrices:**

- $A = scale A * QA$
- $B = scale B * QB$

**Let's multiply those 2 matrices:**

```
A * B = scale_A * scale_B * QA * QB
```
# **Symmetric linear quantization**

Representation:

Tensor Values = FP32 scale factor \* int8 array

One FP32 scale factor for the entire int8 tensor

**Q: How do we set scale factor?**

● No saturation: map |max| to 127

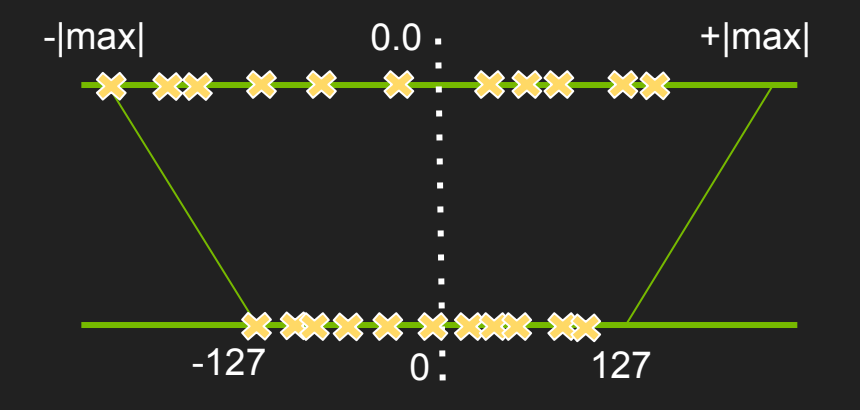

● No saturation: map |max| to 127

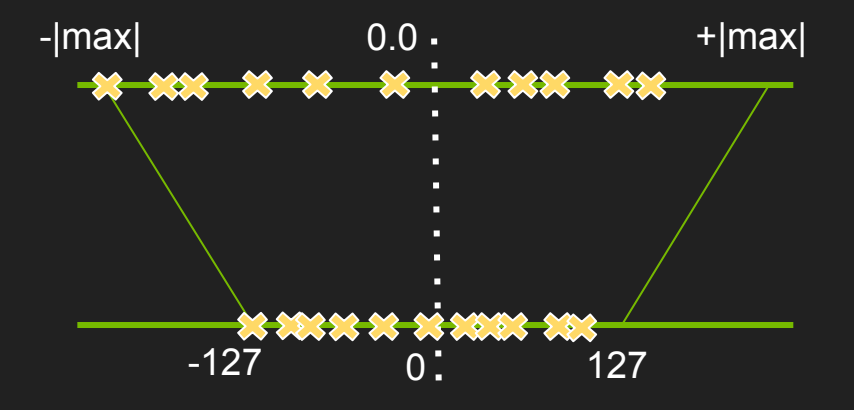

● Significant accuracy loss, in general

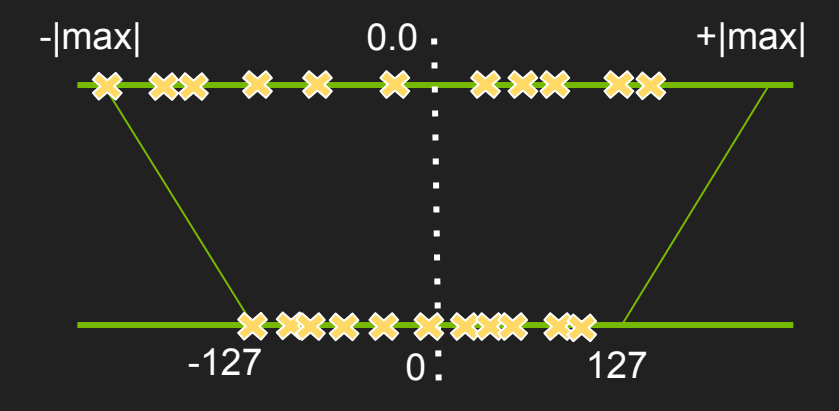

● No saturation: map | max | to 127 **●** Saturate above | threshold | to 127

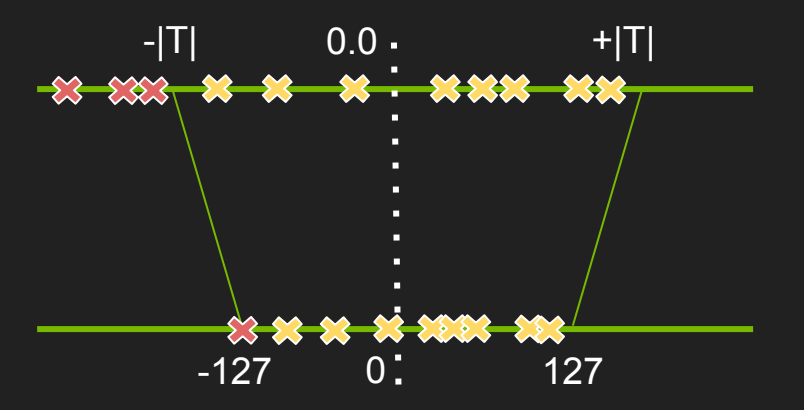

● Significant accuracy loss, in general

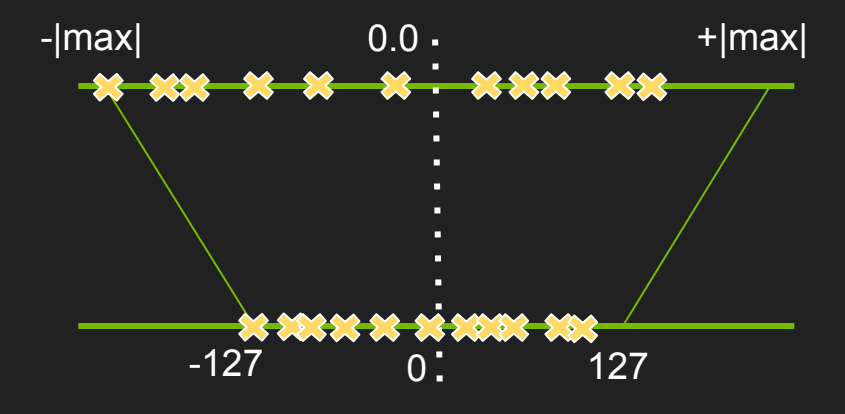

● Significant accuracy loss, in general

● No saturation: map | max | to 127 **●** Saturate above | threshold | to 127

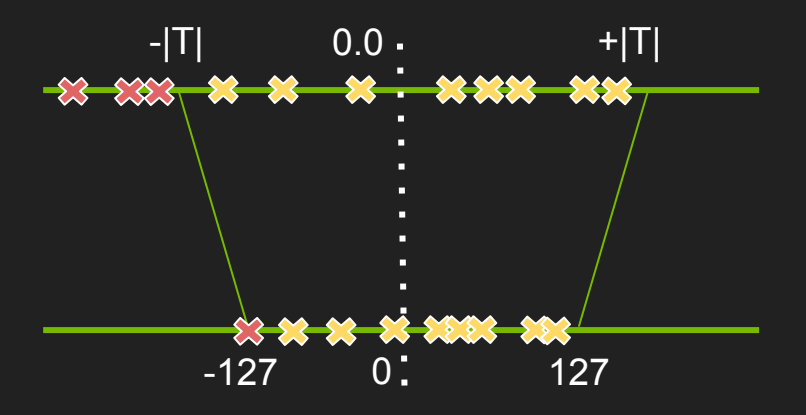

- Weights: no accuracy improvement
- Activations: improved accuracy
- Which | threshold | is optimal?

# **Q: How to optimize threshold selection?**

● It's always a tradeoff between range and precision of the INT8 representation.

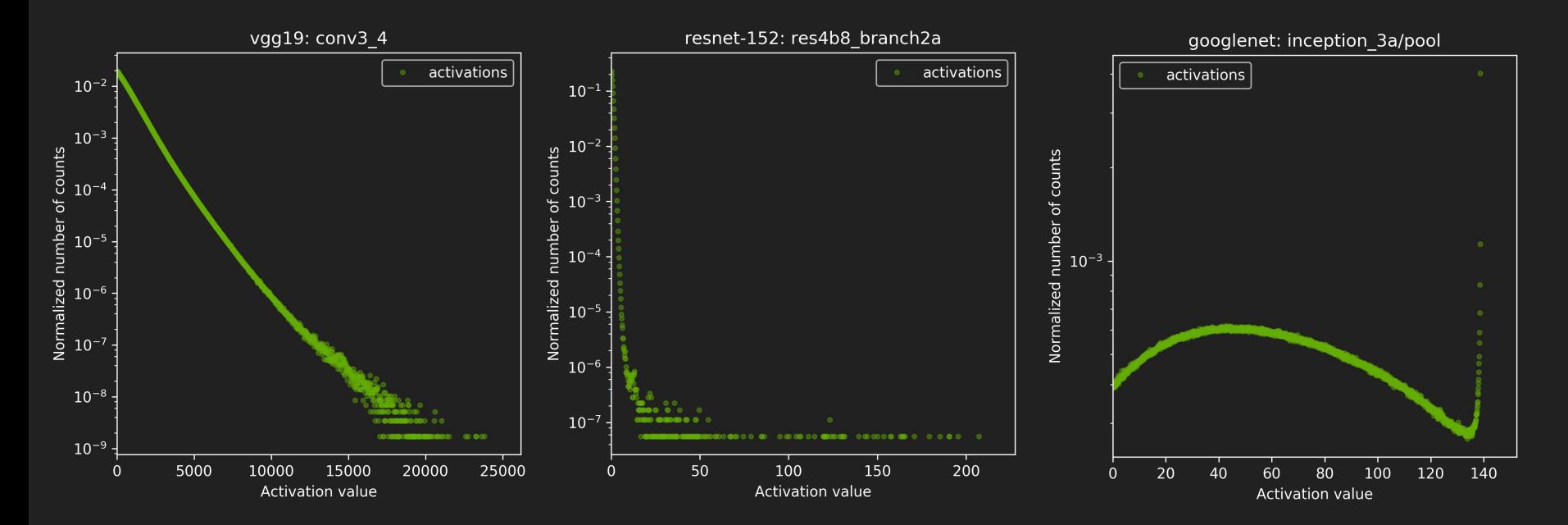

**A: Minimize information loss, since FP32 → INT8 is just re-encoding information.**

# **"Relative Entropy" of two encodings**

- INT8 model encodes the same information as the original FP32 model.
- We want to minimize loss of information.
- Loss of information is measured by Kullback-Leibler divergence (AKA *relative entropy* or *information divergence*).
	- $\circ$  P, Q two discrete probability distributions.
	- **○ KL\_divergence(P,Q):= SUM(P[i] \* log(P[i] / Q[i] ), i)**
- **Intuition**: KL divergence measures the amount of information lost when approximating a given encoding.

# **Solution: Calibration**

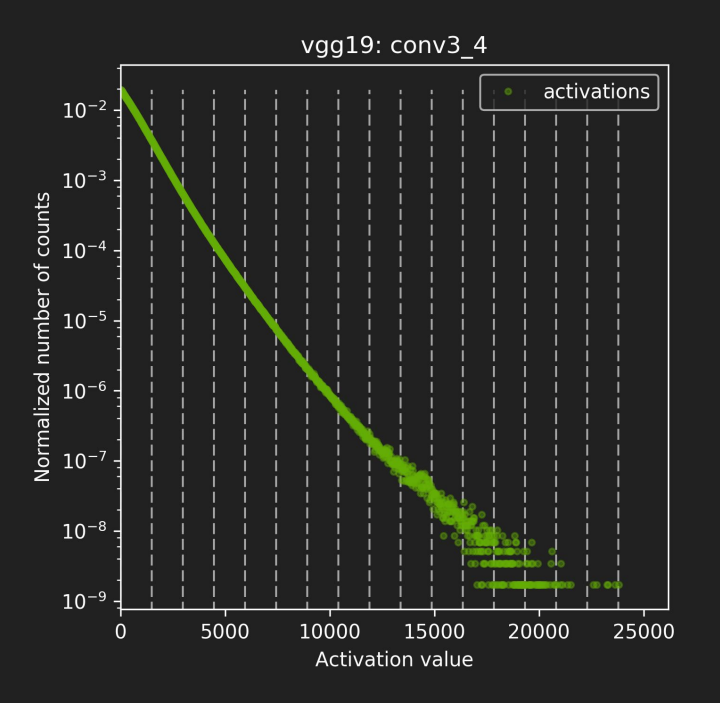

- Run FP32 inference on Calibration Dataset.
- For each Layer:
	- collect histograms of activations.
	- generate many quantized distributions with different saturation thresholds.
	- pick threshold which minimizes
		- KL\_divergence(ref\_distr, quant\_distr).
- Entire process takes a few minutes on a typical desktop workstation.

# **Calibration Dataset**

- Representative.
- Diverse.
- Ideally a subset of validation dataset.
- 1000s of samples

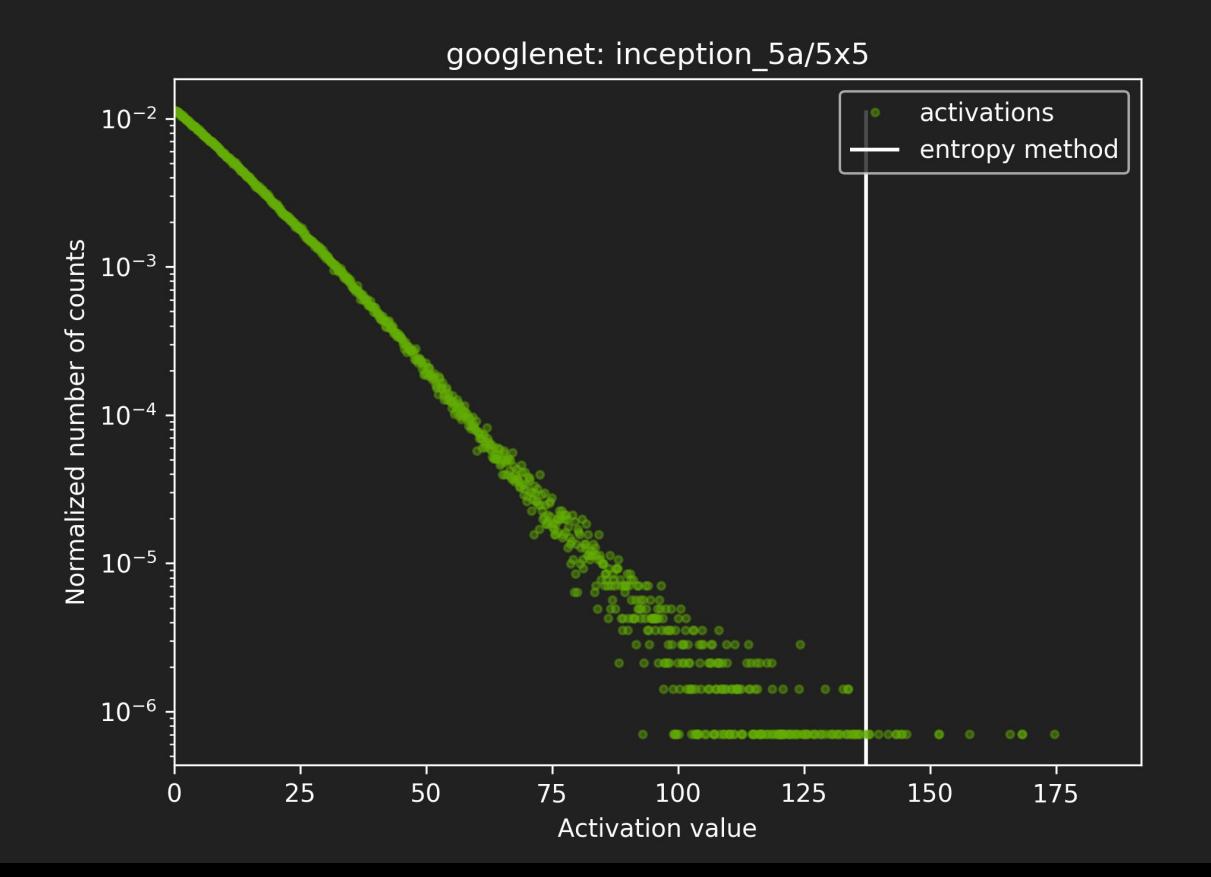

![](_page_21_Figure_1.jpeg)

#### Before saturation **Before** saturation

![](_page_22_Figure_3.jpeg)

![](_page_23_Figure_1.jpeg)

![](_page_24_Figure_1.jpeg)

googlenet: inception\_3a/pool

![](_page_25_Figure_2.jpeg)

#### **Workflow in TensorRT**

# **Typical workflow in TensorRT**

- You will need:
	- Model trained in FP32.
	- Calibration dataset.
- TensorRT will:
	- $\circ$  Run inference in FP32 on calibration dataset.
	- Collect required statistics.
	- $\circ$  Run calibration algorithm  $\rightarrow$  optimal scaling factors.
	- $\circ$  Quantize FP32 weights  $\rightarrow$  INT8.
	- Generate "CalibrationTable" and INT8 execution engine.

![](_page_28_Picture_0.jpeg)

# **Results - Accuracy**

![](_page_29_Picture_289.jpeg)

TensorRT 2.1, all optimizations enabled. ILSVRC2012 validation dataset, batch = 25 images. Accuracy was measured on 500 batches which were not used for the calibration.

# **Results - Performance**

![](_page_30_Figure_1.jpeg)

TensorRT 2.1, all optimizations enabled.

# **Open challenges / improvements**

- Unsigned int8 for activations after ReLU.
- $\bullet$  RNNs  $\rightarrow$  open research problem.
- Fine tuning of saturation thresholds.
- Expose API for accepting custom, user provided scale factors.

# **Conclusion**

- We introduced an automated, parameterless method for converting FP32 CNN models into INT8.
- Symmetric, linear quantization for weights and activations.
- Quantize original FP32 data such that the information loss is minimized.
- Popular, publicly available CNN models trained in FP32 can be converted to INT8, accuracy of INT8 models is comparable with the FP32 baseline.

## **Additional Resources**

- We are going to publish whitepaper with description of the method.
- TensorRT 2.1 is going to be released soon.
- TensorRT 2.1  $\rightarrow$  sample NT8.
- S7458 DEPLOYING UNIQUE DL NETWORKS AS MICRO-SERVICES WITH TENSORRT, USER EXTENSIBLE LAYERS, AND GPU REST ENGINE.
	- $\circ$  Tuesday, May 9, 4:30 PM 4:55 PM.
- Connect With The Experts:
	- $\circ$  Monday, May 8, 2:00 PM 3:00 PM, Pod B.
	- $\circ$  Tuesday, May 9, 2:00 PM 3:00 PM, Pod C.
	- $\circ$  Wednesday, May 10, 3:00 PM 4:00 PM, Pod B.

**Thank You**

# **Backup slides**

# **Entropy Calibration - pseudocode**

**Input**: FP32 histogram H with 2048 bins: bin[ 0 ], …, bin[ 2047 ]

```
For i in range( 128, 2048):
      reference_distribution_P = \lceil bin\lceil 0 \rceil, ..., bin\lceil i-1 \rceil ] // take first ' i ' bins from H
      outliers count = sum( bin[i ] , bin[i+1 ] , ..., bin[ 2047 ] )
      reference distribution PI i-1 ] += outliers count
      P /= sum(P) and the sum of the sum of the sum of the sum of the sum of the sum of the sum of the sum of the sum of the sum of the sum of the sum of the sum of the sum of the sum of the sum of the sum of the sum of the sum 
      candidate distribution Q = quantize [ bin[ 0 ], …, bin[ i-1 ] ] into 128 levels // explained later
      expand candidate distribution Q to ' i ' bins // explained later
      Q /= sum(Q) \qquad // normalize distribution Qdivergence[i] = KL divergence( reference distribution P, candidate distribution Q)
End For
```
Find index 'm' for which divergence[ m ] is minimal

```
threshold = (m + 0.5) * (width of a bin)
```
## **Candidate distribution Q**

- KL\_divergence(P, Q) requires that  $len(P) == len(Q)$
- Candidate distribution Q is generated after merging ' i ' bins from bin[0] to bin[i-1] into 128 bins
- Afterwards Q has to be 'expanded' again into 'i' bins

Here is a simple example: reference distribution P consisting of 8 bins, we want to quantize into 2 bins:

P = [ 1, 0, 2, 3, 5, 3, 1, 7]

we merge into 2 bins  $(8 / 2 = 4$  consecutive bins are merged into one bin)

 $[1 + 0 + 2 + 3, 5 + 3 + 1 + 7] = [6, 16]$ 

then proportionally expand back to 8 bins, we **preserve empty bins** from the original distribution P:

 $Q = [ 6/3, 0, 6/3, 6/3, 16/4, 16/4, 16/4, 16/4] = [ 2, 0, 2, 2, 4, 4, 4, 4]$ now we should normalize both distributions, after that we can compute KL\_divergence

 $P$  /= sum(P)  $Q$  /= sum(Q) result =  $KL$  divergence(P, Q)

# **Pseudocode for the INT8 conv kernel**

// I8 input tensors: I8\_input, I8\_weights, I8 output tensors: I8\_output

// F32 bias (original bias from the F32 model)

// F32 scaling factors: input\_scale, output\_scale, weights\_scale[K]

I32 gemm out = I8 input \* I8 weights // Compute INT8 GEMM (DP4A)

F32 gemm\_out = (float)I32 gemm\_out *// Cast I32 GEMM output to F32 float* 

// At this point we have F32 gemm\_out which is scaled by ( input scale  $*$  weights scale[K] ),

// but to store the final result in int8 we need to have scale equal to "output\_scale", so we have to rescale:

// (this multiplication is done in F32, \* gemm out arrays are in NCHW format)

```
For i in 0, ... K-1:
```
rescaled F32 gemm out[ :, i, :, :] = F32 gemm out[ :, i, :, :] \* [ output scale / (input scale \* weights scale[ i ] ) ]

// Add bias, to perform addition we have to rescale original F32 bias so that it's scaled with "output\_scale" rescaled F32 gemm out with bias = rescaled F32 gemm out + output scale  $*$  bias

// Perform ReLU (in F32) F32 result = ReLU(rescaled F32 gemm out with bias)

// Convert to INT8 and save to global

I8\_output = Saturate( Round\_to\_nearest\_integer( F32\_result ) )

#### **Results - Performance - Pascal Titan X**

![](_page_39_Picture_293.jpeg)

TensorRT FP32 vs TensorRT INT8 Pascal TitanX

#### **Results - Performance - DRIVE PX 2, dGPU**

![](_page_40_Picture_289.jpeg)

TensorRT FP32 vs TensorRT INT8 DRIVE PX 2, dGPU